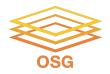

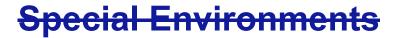

### There are 2 hard problems in computer science: cache invalidation, naming things, and off-by-1 errors.

## Thursday, July 28 2022 Mats Rynge

This work was supported by NSF grants MPS-1148698, OAC-1836650, and OAC-2030508

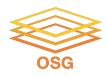

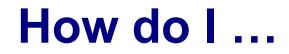

### 1. ... run GPU jobs?

- 2. ... find out if my home institution is sharing resources on the OSPool?
- 3. ... target operating systems?
- 4. ... my jobs run on the fastest nodes?
- 5. ... target CPU architecture / extensions?
- 6. ... find details about the execution points?

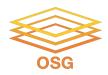

## What is a GPU?

- GPU = Graphical Processing Unit
- Has hundreds to thousands of "cores" that can be used to parallelize work.

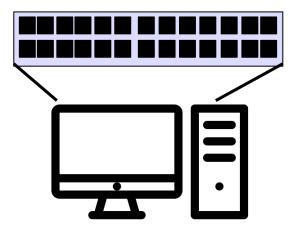

Created by Idealogo Studio from Noun Project

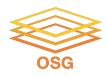

## **GPU Use Cases**

- Programs that map well to GPUs include:
  - Deep learning
  - Molecular dynamics
  - Anything with lots of number crunching (like matrix operations) and low(er) data load.

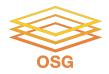

# **Submit File options**

- Request GPUs with "request\_gpus"
- Can use custom requirements

```
request_gpus = 1
```

requirements = (GPUs\_Capability >= 8.0)

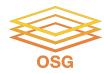

```
requirements = (GPUs_Capability >= 8.0)
requirements = (OSGVO_OS_STRING == "RHEL 8")
requirements =
(HAS_CVMFS_oasis_opensciencegrid_org == TRUE) &&
(IsOsgVoContainer =!= True)
```

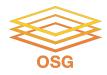

### Classads

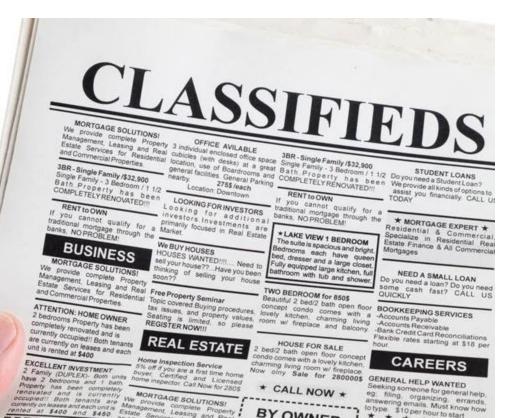

# Jobs and machines are described in classads

#### key = value

Matchmaking is two ways - jobs can have requirements on the machines, and the machines can have requirements on the jobs <sub>7</sub>

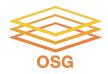

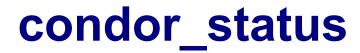

### condor\_status

|      | <br>.ot1_1@glidein_47384_72490500@wn-ha-40.gina.surfsara.nl                               |       |       |         |           |         |            | LIN      | iux   | X86_64 |  |
|------|-------------------------------------------------------------------------------------------|-------|-------|---------|-----------|---------|------------|----------|-------|--------|--|
| slot | Claimed Busy<br>slot1@glidein_47378_404190132@wn-ha-41.gina.surfsara.nl<br>Unclaimed Idle |       |       |         |           |         |            |          | IUX   | X86_64 |  |
| slot | slot1_1@glidein_47378_404190132@wn-ha-41.gina.surfsara.nl<br>Claimed Busy                 |       |       |         |           |         |            |          | IUX   | X86_64 |  |
|      |                                                                                           | Total | Owner | Claimed | Unclaimed | Matched | Preempting | Backfill | Drain |        |  |
| X    | 36_64/LINUX                                                                               | 36630 | 0     | 33892   | 2691      | 0       | 47         | 0        | 0     |        |  |
|      | Total                                                                                     | 36630 | 0     | 33892   | 2691      | 0       | 47         | 0        | 0     |        |  |
|      |                                                                                           |       |       |         |           |         |            |          |       |        |  |

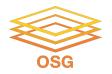

## Pick one entry, use -I

### condor\_status -l slot1@glidein\_39459\_618000737@uct2-c566.mwt2.org

```
CPUs = 24
GLIDEIN_ResourceName = "MWT2"
GLIDEIN_Site = "UChicago"
has_avx2 = true
JobStarts = 60
LoadAvg = 1.0
Memory = 64293
Microarch = "x86_64-v3"
Mips = 23578
OSGV0_OS_STRING = "RHEL 8
OSGV0_CPU_MODEL = "AMD EPYC 7402 24-Core Processor"
START = (Owner == "rynge")
```

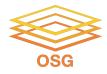

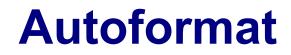

#### condor\_status -autoformat GLIDEIN\_Site | sort | uniq -c

```
190 UConn-HPC
39 University of Arkansas - Fayetteville
33 University of Arkansas for Medical Sciences
105 University of Kansas
102 University of South Dakota
2497 UNL-PATH
524 USD-Lawrence
7 USF
48 UTC-Epyc
34 UW-IT
25 Wichita State University
1514 Wisconsin
2490 WISC-PATH
65 WTAMU-HPC
```

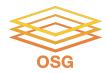

### **Fastest machine**

### condor\_status -autoformat Mips GLIDEIN\_ResourceName | sort -n | head

38446 Colorado

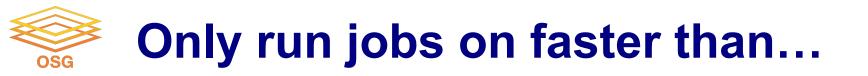

#### job.sub

requirements = Mips > 25000

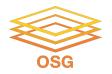

# **Operating Systems**

### condor\_status -autoformat OSGVO\_OS\_STRING | sort | uniq -c

1078 DEBIAN 12 13809 RHEL 7 28388 RHEL 8 2550 RHEL 9 183 UBUNTU 20 1078 UBUNTU 22

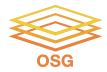

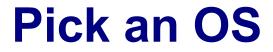

#### job.sub

requirements = (OSGVO\_OS\_STRING == "RHEL 8")

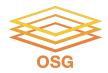

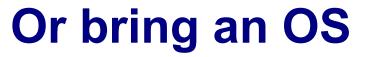

#### job.sub

container\_image = "/cvmfs/singularity.opensciencegrid.org/htc/debian:12"

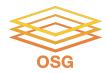

## Microarch == "x86\_64-v3"

The first of these microarchitecture levels, x86-64-v2, assumes the following on top of base level x86\_64 instructions:

CMPXCHG16B, LAHF-SAHF, POPCNT, SSE3, SSE4.1, SSE4.2, SSSE3.

This basically raises the processor feature level requirement to around Intel Nehalem, and supports any x86\_64 processor made in the last decade.

The x86-64-v3 microarchitecture requires the following instruction sets:

AVX, AVX2, BMI1, BMI2, F16C, FMA, LZCNT, MOVBE, XSAVE.

That is close to a Haswell processor, but does exclude some recent low end Intel CPU that removed AVX support.

Finally, x86-64-v4 requires:

AVX512F, AVX512BW, AVX512CD, AVX512DQ, AVX512VL

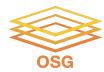

## **Exercises**

OSG User School 2023